# IN1000 - uke 2

Presis forståelse av programmering

## Forrige uke

- Programmering er problemløsing
- •Bruke variabler for å ta vare på verdier
- Feilmeldinger
- Innlesing fra tastatur
- •Beslutninger (if) avgjøre hvilken kode som kjøres

## Essensen i programmering

- Fra forrige uke:
	- •"Programming is all about problem solving. It requires creativity, ingenuity, and invention"
	- •Poenget er at det tekniske ikke er det sentrale
- Men: før man kan utfolde seg kreativt, må man ha presis kontroll over detaljene
	- •Tour de France handler ikke om hvem som best balanserer på sykkelen
	- .. men det hjelper lite for femåringen som skal lære å sykle og går i grusen hver tredje meter

### Programmering og presishet

- Man kan få til ganske mye basert på en omtrentlig forståelse av hvordan programkode kjøres
	- Men for å løse komplekse problemer og være trygg på at løsninger fungerer trenger man en presis forståelse
	- •På et universitetsstudium er det ikke rom for magi vi må kunne presist forutse og forklare oppførselen til programkode
	- •Forståelsen blir ikke mer presis enn språket for å snakke presist om kode lærer vi også terminologi

# Målet for i dag

- •Forstå nøyaktig hva som skjer i programmer av typen vi skrev forrige uke
	- Hvordan (i hvilken rekkefølge) operasjoner helt detaljert utføres på én enkelt linje
	- Hvordan et program flyter fra linje til linje
	- Hvilke feil som kan oppstå ved kjøring, og hva feilene betyr

# Plan for dagen

- •Hvordan én enkelt linje utføres:
	- Datatyper
	- •Evaluering av uttrykk og funksjoner
- Hvordan et helt program utføres:
	- Kodeflyt fra linje til linje
	- Prosedyrer
- •Sjekke antagelser og tolke feilmeldinger

## Noen formelle begrep

**Programsetning** (statement): *en linje i et Python-program*

**Uttrykk** (expression): *noe som kan evalueres* 

*(beregnes) til en verdi)*

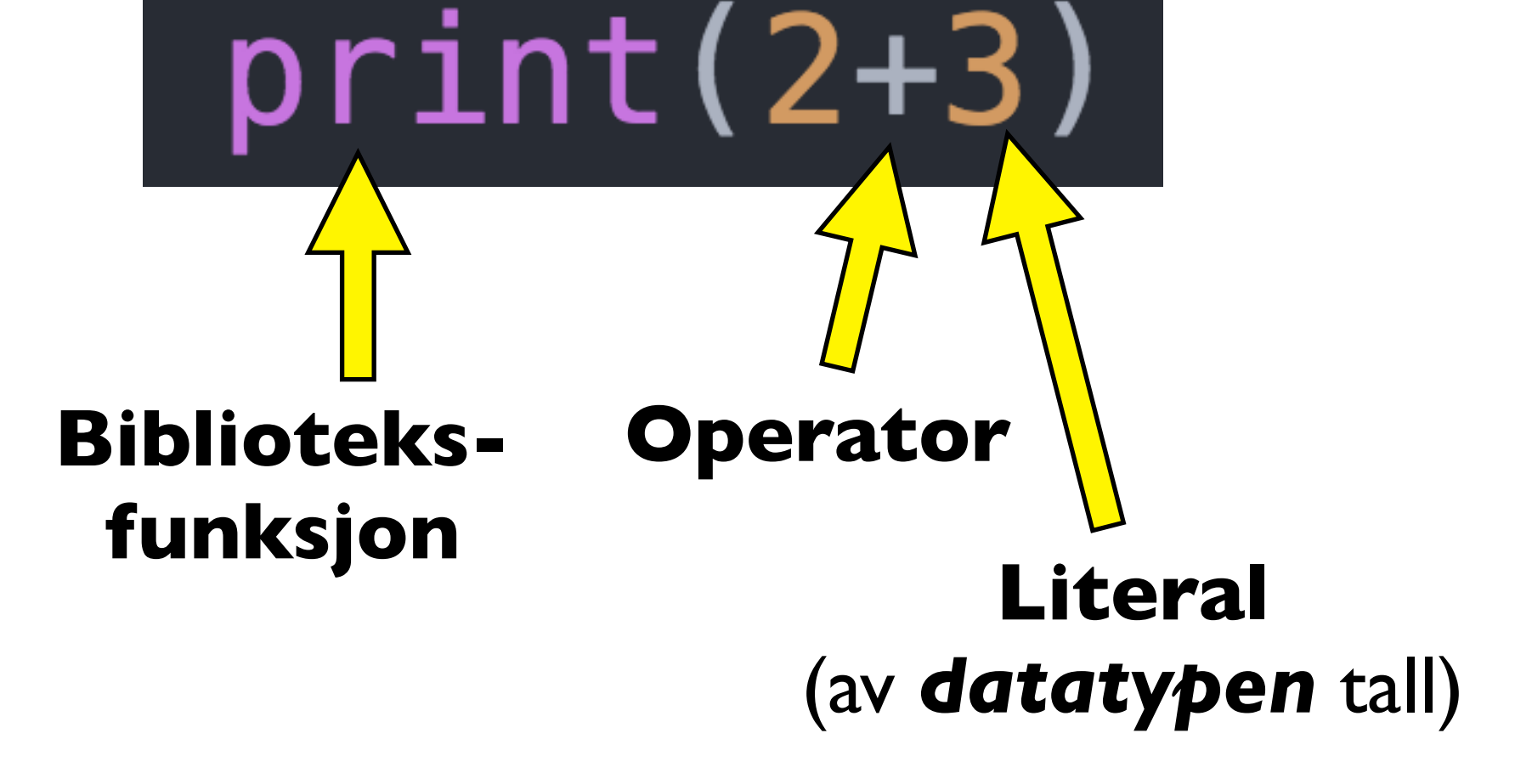

# Plan for dagen

•Hvordan én enkelt linje utføres:

#### •Datatyper

- •Evaluering av uttrykk og funksjoner
- Hvordan et helt program utføres:
	- Kodeflyt fra linje til linje
	- Prosedyrer
- •Sjekke antagelser og tolke feilmeldinger

#### Datatyper

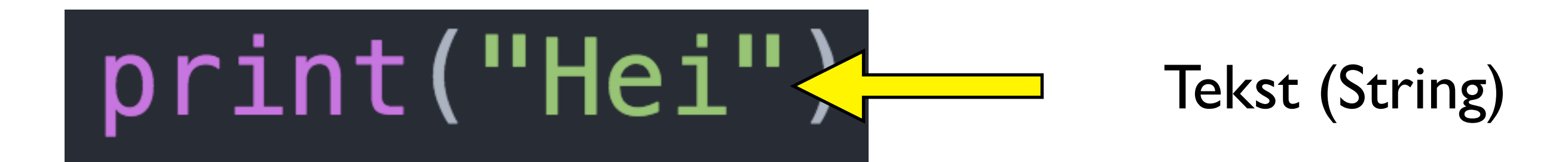

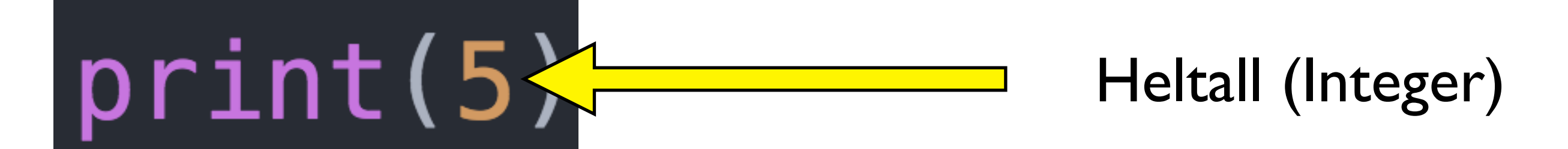

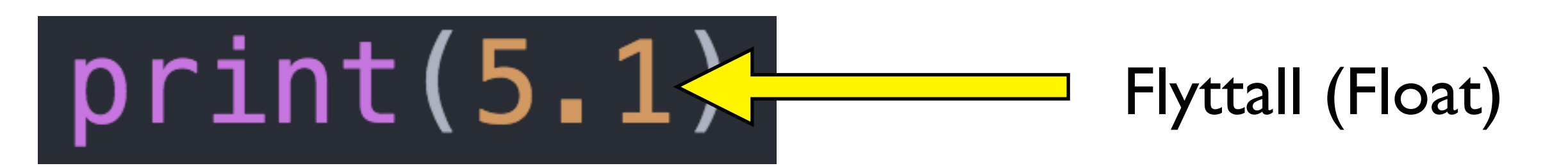

 $print("5"$ 

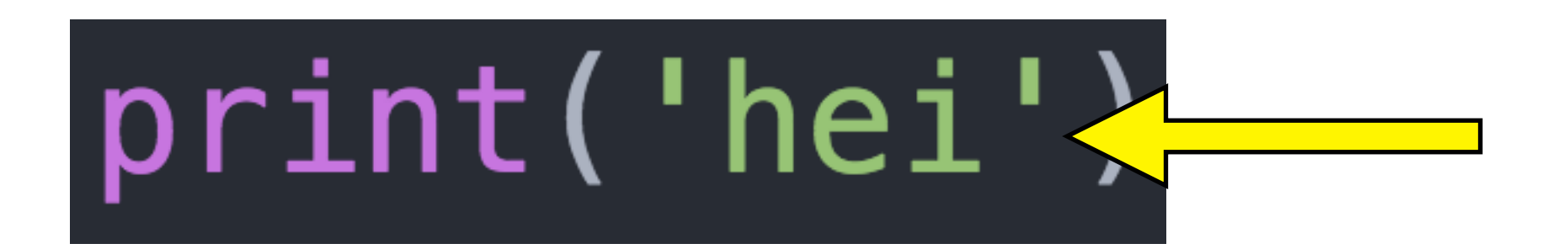

Enkle eller doble hermetegn

Tekst (pga hermetegn)

## Man kan sjekke datatype vha funksjonen *type*

type("Hei") type(5) type(5.1) type("5") type('hei')

## Operasjoner avhenger av datatype

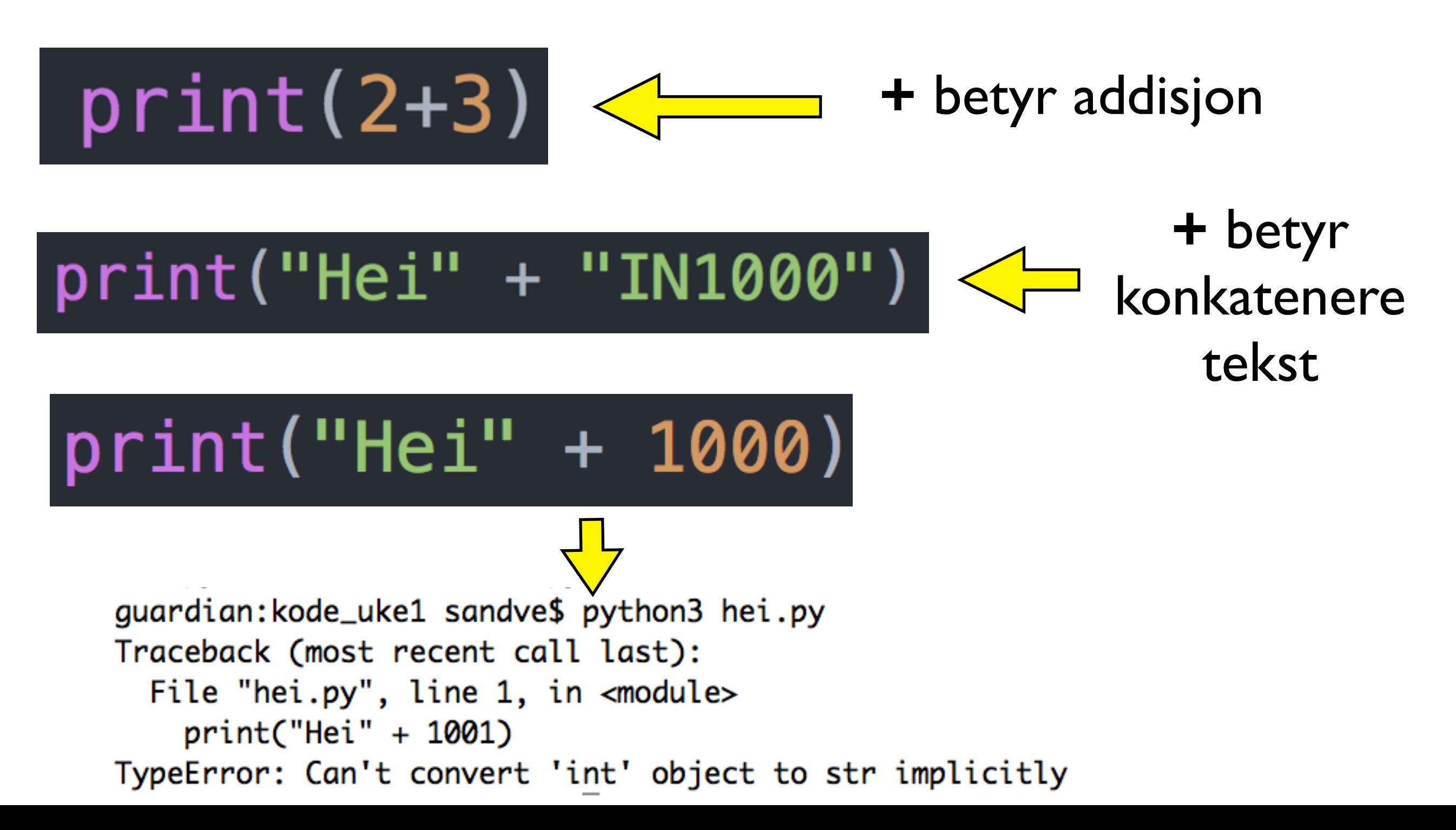

#### Hva skrives ut her?

 $a = "5"$  $b = "5"$ print(a + b)

#### Innhente tall fra brukeren

- Man ønsker ofte at bruker skal oppgi tall
	- input gir alltid en verdi av type tekst
- Biblioteksfunksjonen int konverterer en tekst til et tall (om mulig)
	- tall =  $int("5")$
- •Enkelt å teste ut:
	- print( "5"+"5")
	- print(  $int("5") + int("5")$ )

### Innhente tall fra brukeren

- Innhente tall:
	- Be brukeren skrive et tall
	- Bruke **input** til å hente det i form av tekst
	- Bruke int for å konvertere til heltall (integer)
	- Tilsvarende bruke float for å få flyttall (float)
	- (Man kan også konvertere tall til tekst med str)
- •Om teksten ikke er tall får man feilmelding
	- Traceback (most recent call last): File "<stdin>", line 1, in <module> ValueError: invalid literal for int() with base 10:'hei'
- [innlesing\_tall.py]

# Plan for dagen

- •Hvordan én enkelt linje utføres:
	- •Datatyper
	- •Evaluering av uttrykk og funksjoner
- •Hvordan et helt program utføres:
	- Kodeflyt fra linje til linje
	- Prosedyrer
- •Sjekke antagelser og tolke feilmeldinger

- alder  $= 6$ 
	- veldig rett frem..
- alder  $=$  alder  $+3$

- alder  $= 6$ 
	- veldig rett frem..
- alder  $=$  alder + 3
	- •Gjør ferdig høyresida for likhetstegnet først

- alder  $= 6$ 
	- veldig rett frem..

$$
\bullet \text{ alder} = \boxed{\frac{6}{a \cdot \text{ deler} + 3}}
$$

- •Gjør ferdig høyresida for likhetstegnet først
- •Alle verdier er på høyresida slik de var før denne linja (alder er altså 6)

- alder  $= 6$ 
	- veldig rett frem..

$$
= \text{alder} = \frac{9}{\text{alder} + 3}
$$

- •Gjør ferdig høyresida for likhetstegnet først
- •Alle verdier er på høyresida slik de var før denne linja (alder er altså 6)
- Regner ut 6+3 og får 9

- alder  $= 6$ 
	- veldig rett frem..

$$
\bullet \text{ alder} = \boxed{\frac{6}{\text{alder}} + 3}
$$

- •Gjør ferdig høyresida for likhetstegnet først
- •Alle verdier er på høyresida slik de var før denne linja (alder er altså 6)
- •Regner ut 6+3 og får 9
- •Setter til slutt verdien 9 inn i alder

## Formelt om tilordning av variabler

#### **Tilordning:**

variabelnavn = uttrykk

tall print(tall) Bruk av variabel i et uttrykk: henter frem verdien 5

Tilordning av variabel: gir beskjed om at navnet tall skal representere verdien 5

#### Variabler: settes fra og brukes i uttrykk

#### **Tilordning:** variabelnavn = uttrykkTilordning:  $tal = 5 + 1$ navnet tall gis verdien av uttrykket (6)  $print(tall+3)$ Bruk av variabel i et uttrykk: henter verdien 6, plusser med 3, og evaluerer dermed til 9

#### Variabler: verdien kan endres

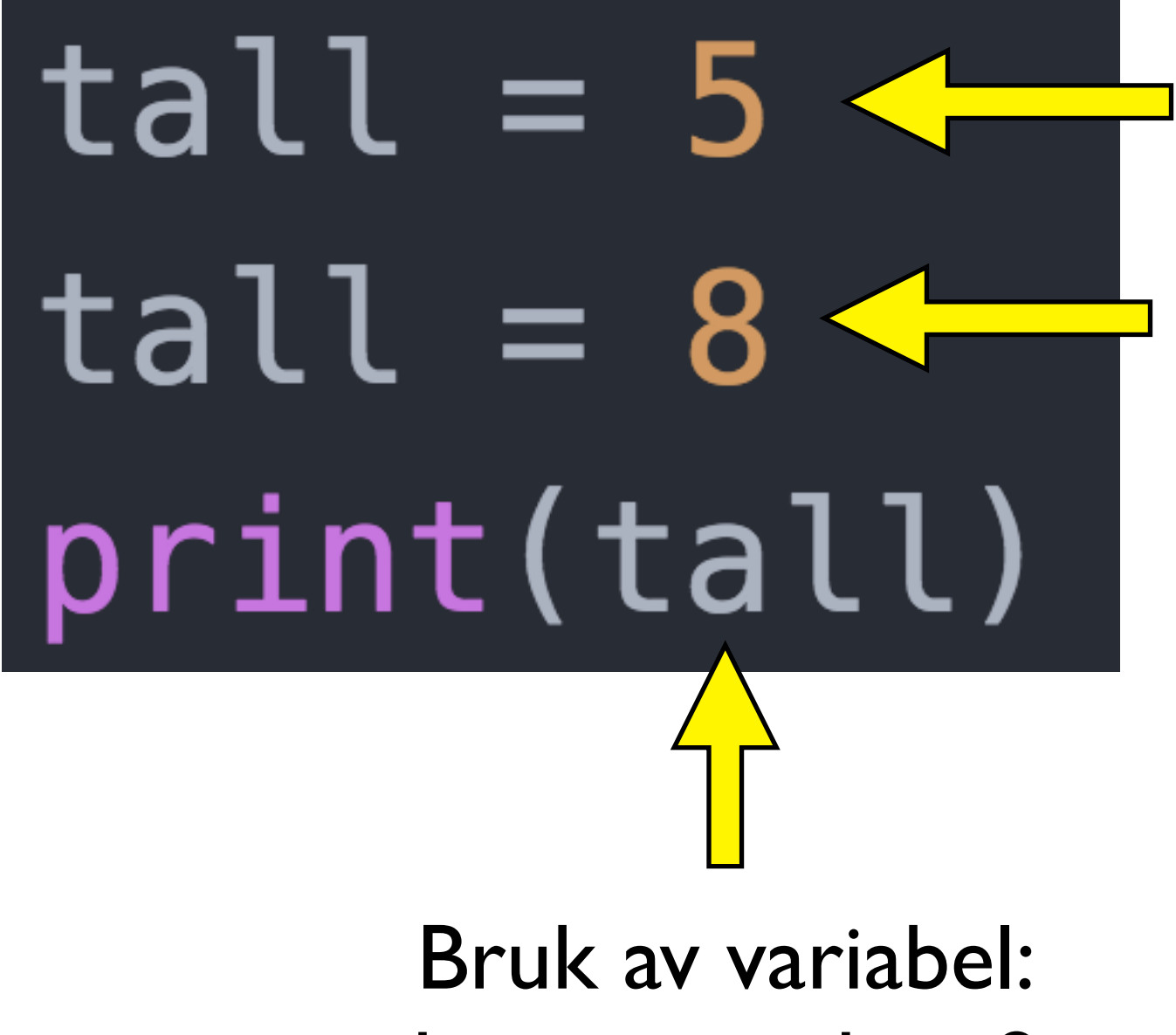

variabelen tall gis verdien 5

verdien til tall vil fra nå av (nedenfor) være 8

henter verdien 8

#### Variabler: venstresiden versus høyresiden

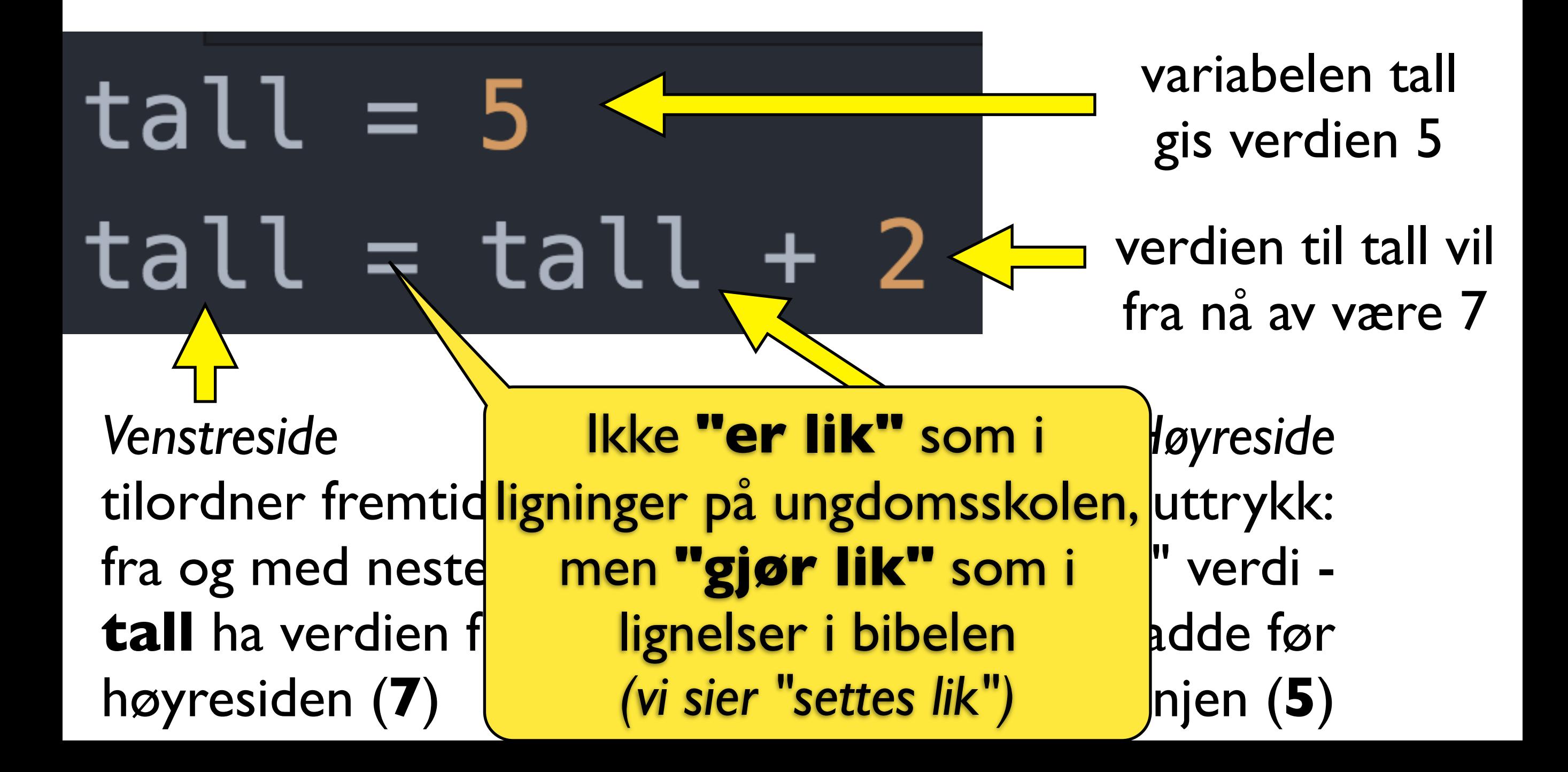

# Evaluering av uttrykk

- Visse operasjoner gjøres alltid før andre
	- Python gjør f.eks.uansett ganging før plussing
- •Følgende gir altså samme resultat 33:
	- alder  $=\frac{13}{3}+18$ 15 33

# Evaluering av uttrykk

- Visse operasjoner gjøres alltid før andre
	- Python gjør f.eks.uansett ganging før plussing
- •Følgende gir altså samme resultat 33:
	- alder  $=\frac{13}{3}+18$ 15 33
	- alder =  $18 + 5 * 3$

# Evaluering av uttrykk

- Visse operasjoner gjøres alltid før andre
	- Python gjør f.eks.uansett ganging før plussing
- •Følgende gir altså samme resultat 33:
	- alder  $=\frac{13}{3}+18$ 15 33
	- alder =  $18 + 5 * 3$
- Blir tydeligere med paranteser, bruk det!
	- alder =  $(5 * 3) + 18$

#### Evaluering av uttrykk (forts.)

- •For noen formål må man uansett ha paranteser 5 15 33
	- alder =  $\overbrace{(+3+2)}^{1}$  + 3 + 18

### Evaluering av uttrykk (forts.)

- •For noen formål må man uansett ha paranteser 5 15 33
	- alder =  $\overbrace{(+3+2)}^{1}$  + 3 + 18
- •Og for å gjøre det samme tydeligere nøsting av paranteser er definitivt lovlig:
	- alder =  $((3+2) * 3) + 18$

### Evaluering av uttrykk (forts.)

- •For noen formål må man uansett ha paranteser 5 15 33
	- alder =  $\overbrace{(+3+2)}^{1}$  + 3 + 18
- •Og for å gjøre det samme tydeligere nøsting av paranteser er definitivt lovlig:
	- alder =  $((3+2) * 3) + 18$
- •I praksis er det ikke tall man putter inn på slik måte, men variabler:
	- alder = ((bachelor+master)  $*$  antallFagfelt) + barndom

#### En liten oppgave om variable og uttrykk *(fra eksamen 2016)*

•Oppgave 1a:

Hva er verdien til tall etter at følgende kode er utført?

 $tall = 4 + (3 * 2)$  $tall = tall - 1$ 

#### Hva er en condition?

if condition: Statements

- •condition er et boolsk uttrykk *(boolean expression)*
	- Noe som er sant eller ikke sant (**True** eller **False**)
	- Mer presist: Et *uttrykk* som *evaluerer* til enten *verdien* True eller *verdien* False
	- •Uttrykket kan være sammensatt

*"Just one condition you go to sleep right now: That you don't touch my daughter and in the morning, milk the cow" (Bob Dylan- Motorpsycho Nightmare)*

#### Boolske uttrykk og verdier (Sannhetsverdier)

- Grunnleggende operasjoner:  $\langle \rangle$  = = != >=  $\langle \rangle$  =
	- •Kan brukes på tall (5>3) og på tekst ("hei" == "hei")
	- Slike uttrykk evaluerer til en verdi av typen **bool**
	- Typen bool har kun to mulige verdier: **True**, **False**
- Kan kombinere sannhetsverdier: and, or, not
	- •5>3 and 8<4
	- 1>2 or  $99>11$
	- not  $3>5$

# Boolske uttrykk (forts)

- •Utrykk kan naturligvis inneholde ulike variabler
	- if alder>80 or dager\_til\_termin<10: print("Ta mitt sete!")
- •Og så kan utrykkene være nøstede
	- if (dagerTilTermin>180 and tidspunkt=="morgen") or (alder<6 and antallKilometerBiltur>30): print("du er sikkert kvalm!")

### Boolske variable

- •Boolske verdier kan holdes på av variabler (på samme måte som for tall og tekst)
- •En boolsk variabel kan brukes alle steder hvor man kan bruke en boolsk verdi

betalerHalvPris = alder<18 or alder>66 if betalerHalvPris:

...

## Evaluering av funksjoner

- En viktig del av programmering *(som vi kommer mer tilbake til senere)* er *funksjoner* 
	- Kan være biblioteksfunksjoner eller egne
	- Vi har f.eks. brukt *input* som henter en verdi fra brukeren (tastaturet)
# Hvordan input egentlig virker

1: **input** fryser programmet inntil brukeren skriver et svar 2: deretter *evaluerer* **input** til en *verdi* av typen tekst (str) (det brukeren skrev inn)

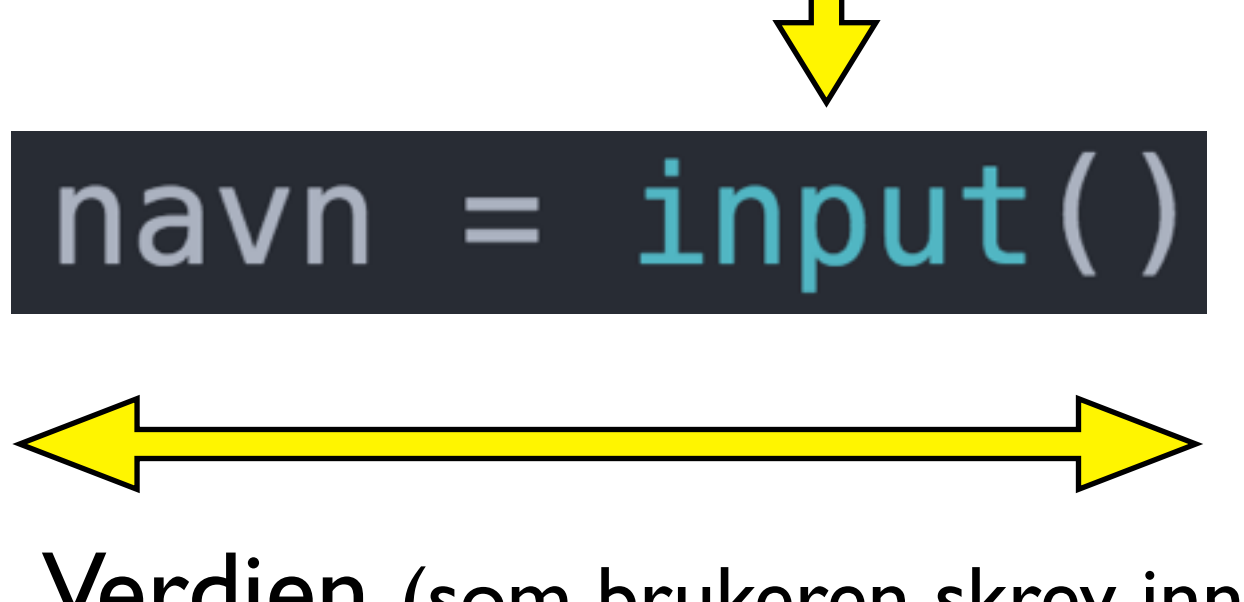

Verdien (som brukeren skrev inn) *tilordnes* til variabelen navn

### Bruk av en funksjon evaluerer til en verdi

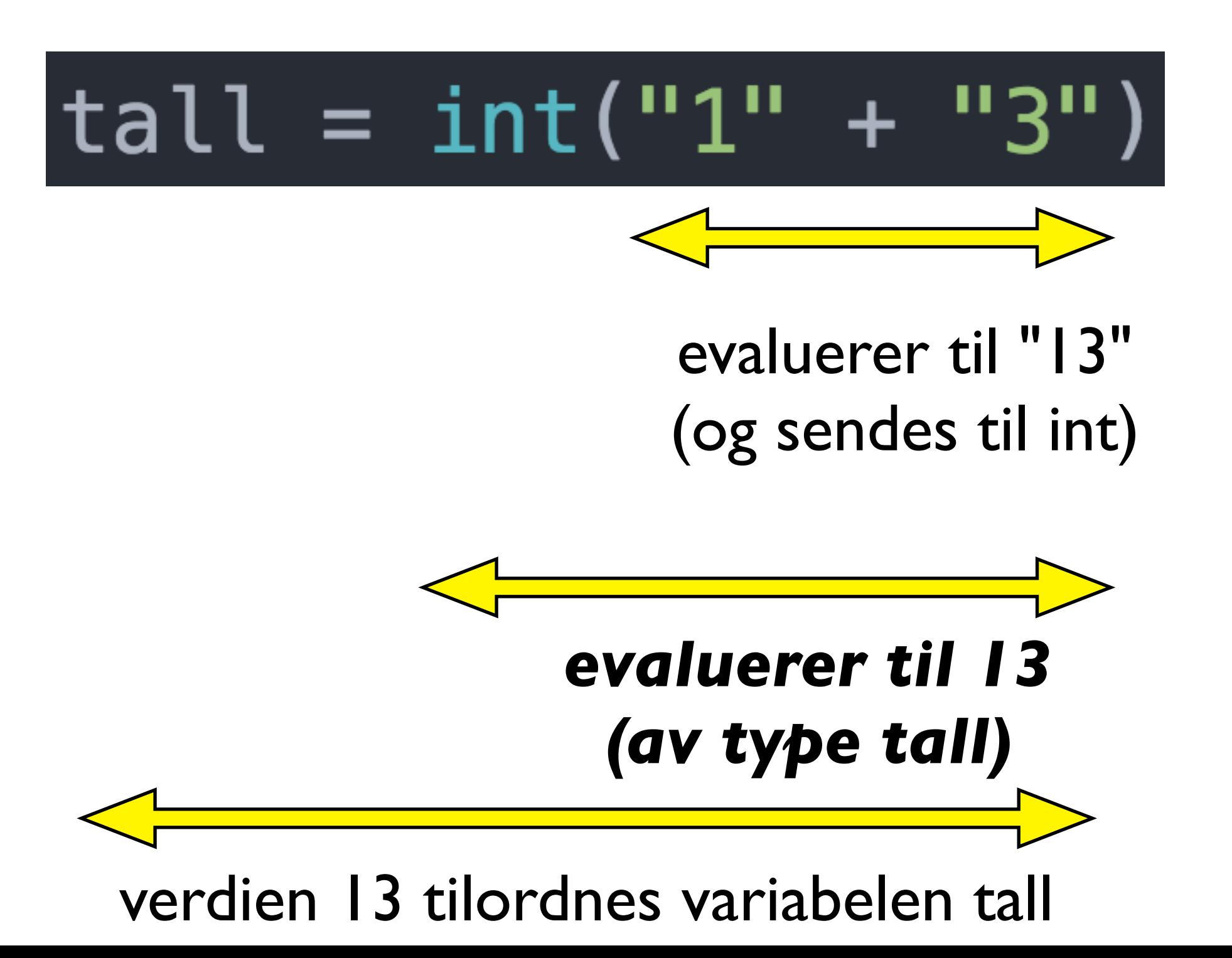

## Bruk av funksjoner kan også nøstes

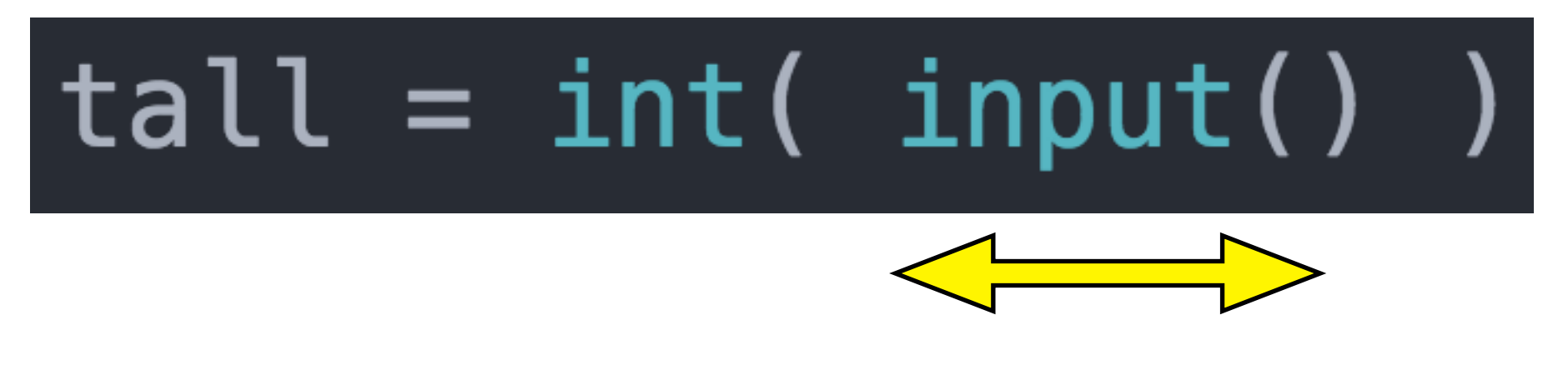

input evaluerer til f.eks. "13" (som sendes videre til int)

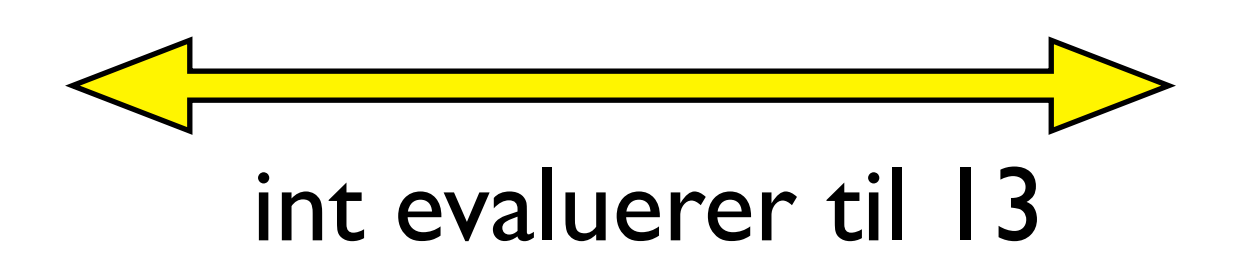

verdien 13 tilordnes variabelen tall

#### Hva er galt her?

#### **Oppgave:**

*Les inn en fart. Dersom fart er 60 eller mindre, skal man lage en streng som består av "fart:" og selve farten (f.eks. "fart:56"). Dersom fart er høyere enn 60, skal skal man lage strengen "fart:over 60".*

```
fart = int(input())if fart \leq 60:
    svar1 = print('Part: " + fart)else:
    svar2 = print('Fart: over 60.")
```
#### Hva er galt her?

#### **Oppgave:**

*Les inn en fart. Dersom fart er 60 eller mindre, skal man lage en streng som består av "fart:" og selve farten (f.eks. "fart:56"). Dersom fart er høyere enn 60, skal skal man lage strengen "fart:over 60".*

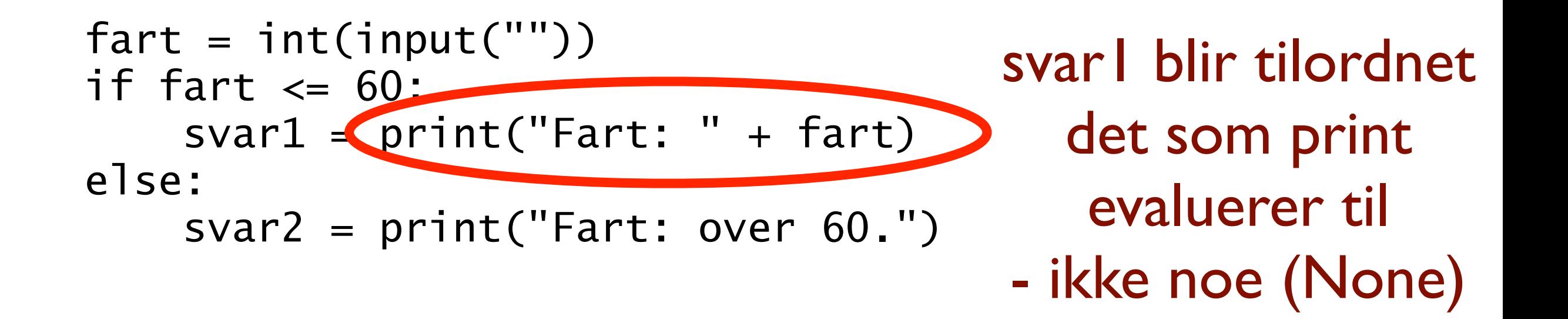

#### Hva er galt her?

#### **Oppgave:**

*Les inn en fart. Dersom fart er 60 eller mindre, skal man lage en streng som består av "fart:" og selve farten (f.eks. "fart:56"). Dersom fart er høyere enn 60, skal skal man lage strengen "fart:over 60".*

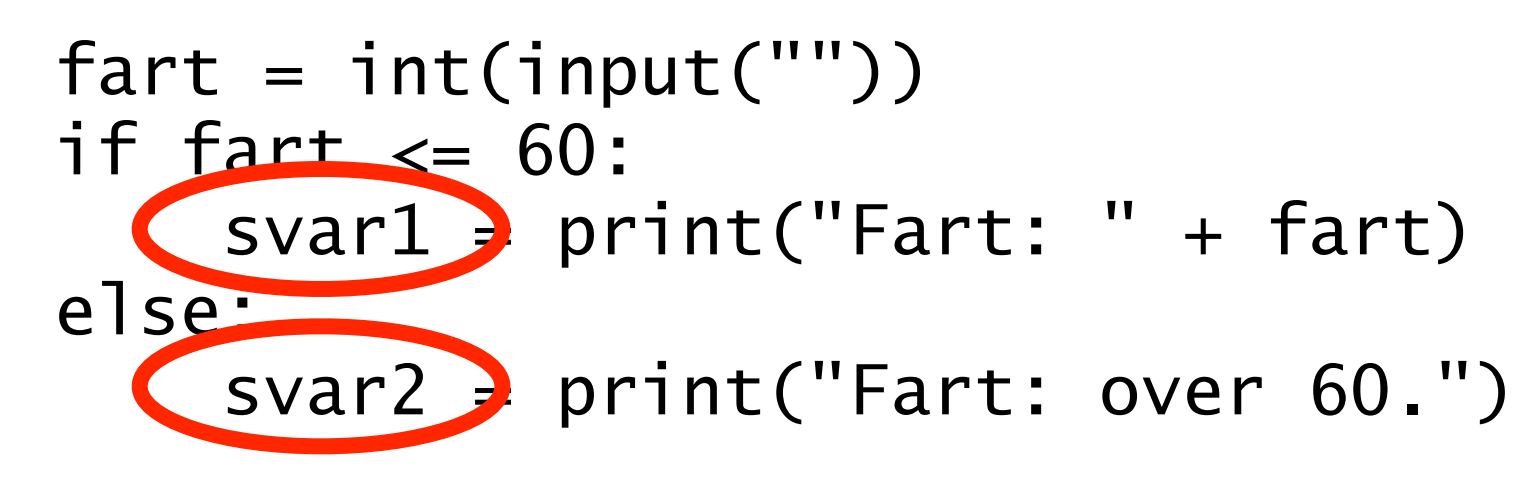

Nå har man enten en variabel svar1 eller svar2 - men har ikke kontroll på hvilken..

#### Endre det til å bli korrekt

#### **Oppgave:**

*Les inn en fart. Dersom fart er 60 eller mindre, skal man lage en streng som består av "fart:" og selve farten (f.eks. "fart:56"). Dersom fart er høyere enn 60, skal skal man lage strengen "fart:over 60".*

```
fart = int(input(""))if fart \leq 60:
   svar = "Fart: " + fartelse:
   svar = "Fart: over 60."
```
#### Endre det til å bli korrekt

#### **Oppgave:**

*Les inn en fart. Dersom fart er 60 eller mindre, skal man lage en streng som består av "fart:" og selve farten (f.eks. "fart:56"). Dersom fart er høyere enn 60, skal skal man lage strengen "fart:over 60".*

```
fart = int(input(""))if fart \leq 60:
   svar = "Fart: " + str(fart)
else:
   svar = "Fart: over 60."
```
# Nøtt: hva skjer her?

#### **Kode:**

svar = input( input("Sporsmaal: ")  $print("Du svarte: " + svar)$ 

#### **Kjøring:**

Sporsmaal: hvilket studium? hvilket studium?informatikk Du svarte: informatikk

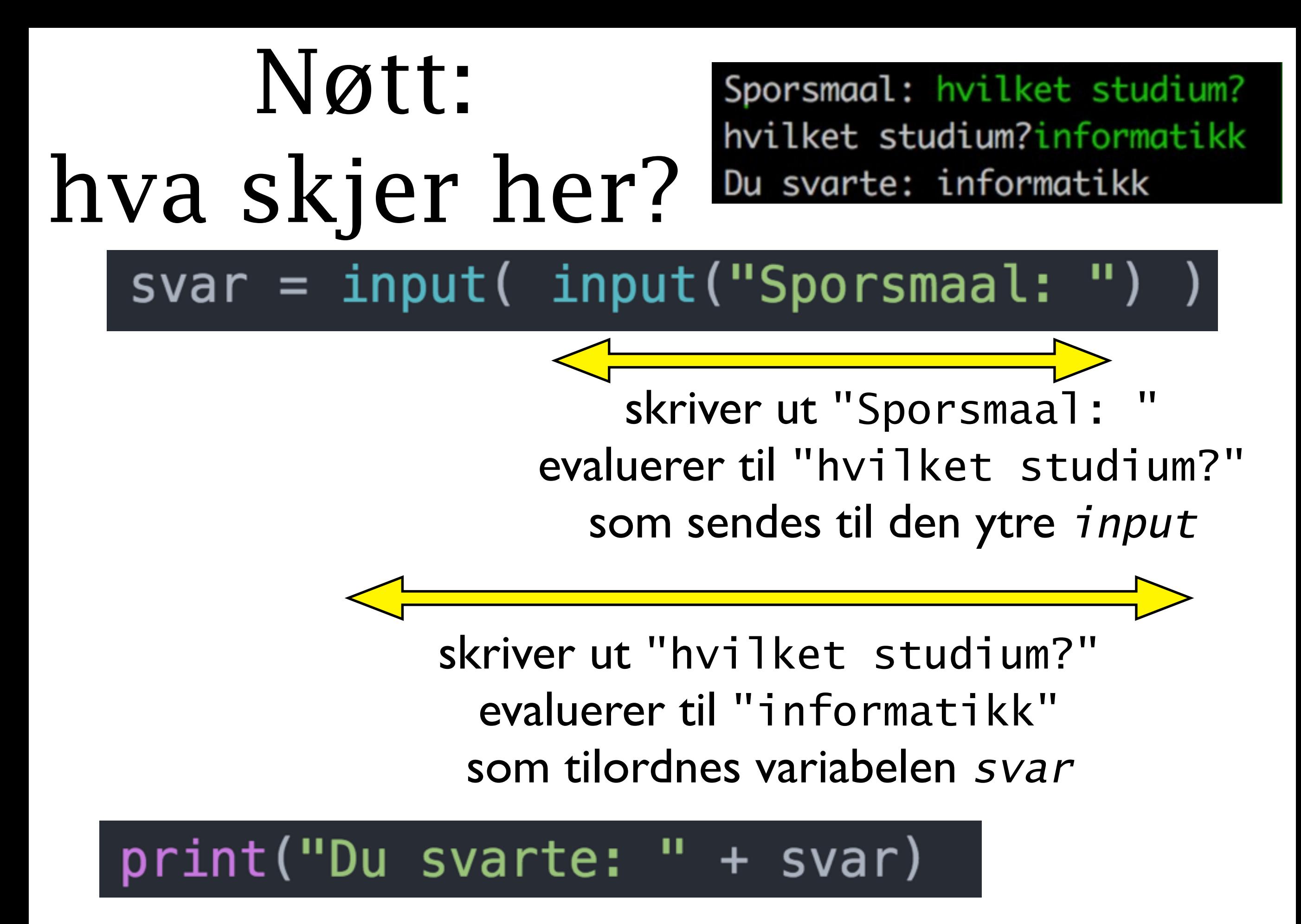

skriver ut "Du svarte: informatikk"

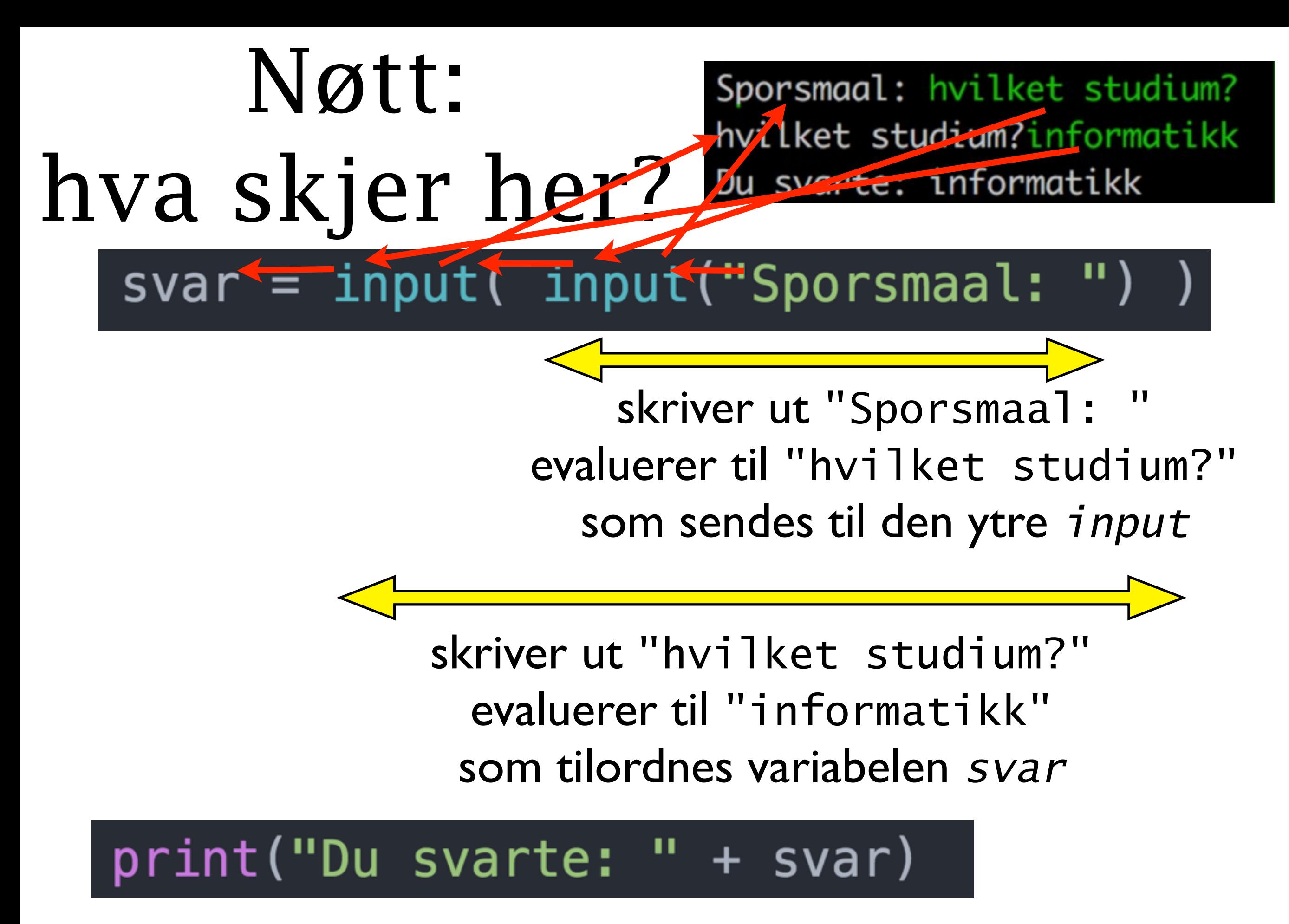

skriver ut "Du svarte: informatikk"

# Prinsippene for evaluering av en programsetning

- Man begynner alltid innerst og beveger seg utover
	- 18 + (  $(3+2)$  \* 3)
	- $\bullet$  int( input())
- Visse operasjoner utføres før andre
	- $3 + 2 * 3$
- •I en tilordning bestemmer man høyresiden først
	- alder = alder  $+3$

# Plan for dagen

- Hvordan én enkelt linje utføres:
	- •Datatyper
	- •Evaluering av uttrykk og funksjoner
- Hvordan et helt program utføres:
	- Kodeflyt fra linje til linje
	- Prosedyrer
- •Sjekke antagelser og tolke feilmeldinger

# Hvordan et program flyter fra linje til linje

- •Dette er temmelig enkelt for det vi har lært frem til nå (endrer seg om et kvarter..)
- Hovedregel:
	- •Gjør ferdig en linje, deretter gå til linjen nedenfor

# Kodeflyt ved beslutninger (if)

- •if *boolsk uttrykk*: kodeblokk1 etterfølgende
- Siden et boolsk uttrykk kun kan evaluere til to mulige verdier:
	- •Om uttrykket har verdien True gå til *kodeblokk1*
	- •Om uttrykket har verdien False gå til *etterfølgende*

# Kodeflyt ved beslutninger (if-else)

- •if *boolsk uttrykk*: kodeblokk1 else: kodeblokk2 etterfølgende
- •Siden et boolsk uttrykk kun kan evaluere til to mulige verdier:
	- Om uttrykket har verdien **True** gå til kodeblokk1
	- Om uttrykket har verdien **False** gå til kodeblokk2

# Kodeflyt ved beslutninger (elif)

•if *boolsk uttrykk1*: kodeblokk1 elif *boolsk uttrykk2*: kodeblokk2 etterfølgende

- Om boolsk uttrykk1 har verdien **True** gå til kodeblokk1
- Om boolsk uttrykk1 har verdien **False** gå til elif
	- Om boolsk uttrykk2 har verdien **True** gå til kodeblokk2
	- Om boolsk uttrykk2 har verdien False gå til etterfølgende

# En liten test på problemløsning

Skriv (med blyant og papir) en kode som finner den minste av to verdier:

```
tall1 = int(input('Skriv tall 1: '))tall2 = int(input('Skriv tall 2: ''))
```
#skriv kode her som tilordner den minste #av verdiene tall1 og tall2 til variabelen minst

print(minst)

*{Mulig løsning: minst.py}*

# Etterlign kjøring, med blyant og papir

- •Gjør manuelt det samme som datamaskinen ville gjort, linje for linje
	- Kan gjøres i hodet, men enklere på papir (print ut koden og bruk blyant)
	- Vær presis her er hver detalj viktig

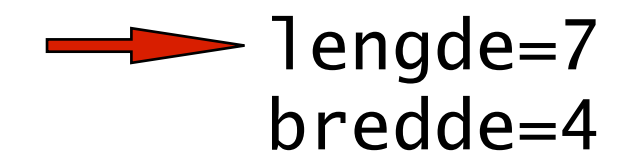

```
 if lengde==bredde:
  omkrets = 4*lengde
  else: 
  omkrets = (2 \times \text{1} \text{end} + (2 \times \text{bred} \text{de}) print("Omkrets: " + str(omkrets))
```
 lengde=7 bredde=4

```
\rightarrow if 7 ==bredde:
          omkrets = 4*lengde
         else: 
         omkrets = (2 \times \text{1} \text{end} + (2 \times \text{bred} \text{de}) print("Omkrets: " + str(omkrets))
```
 lengde=7 bredde=4

```
\longrightarrow if 7 == 4 :
        -omkrets = 4*lengde
         else: 
          omkrets = (2 \times \text{1} \text{end} + (2 \times \text{bred} \text{de}) print("Omkrets: " + str(omkrets))
```
 lengde=7 bredde=4

if  $7 = 4$  $-$ omkrets  $=$  4\*lengde else: omkrets =  $(2 \times 7) + (2 \times b$ redde)

 lengde=7 bredde=4

```
if 7 = 4 :
-omkrets = 4*lengde
 else: 
omkrets = ( 14 ) + (2 * bredde)
```
 lengde=7 bredde=4

if  $7 = 4$  $-$ omkrets =  $4*$ lengde else: omkrets =  $($  14 ) +  $(2^*$  4 )

 lengde=7 bredde=4

$$
if 7 == 4:\n-omkrets = 4*1enge\nelse:\n-omkrets = ( 14 ) + ( 8 )
$$

 lengde=7 bredde=4

$$
if 7 == 4 :\n-omkrets = 4*1enge\nelse:\nomkrets = ( 22)
$$

 lengde=7 bredde=4

if  $7 = 4$  :  $-$ omkrets =  $4*$ lengde else: omkrets = ( 22 )

print("Omkrets: " + str( 22 ))

 lengde=7 bredde=4

if  $7 = 4$  $-$ omkrets =  $4*$ lengde else: omkrets =  $($  22

 $\longrightarrow$  print("Omkrets: " + "22"

## Et litt mer vrient problem

- •Spør brukeren om alder *(bruk input)*:
	- •Dersom mindre enn 6: skriv ut "Lek i skogen"
	- •Dersom mindre enn 3: skriv ut "Lek i lekegrinda"
	- (ikke skriv ut noe ellers)
	- Skal uansett skrive ut maksimalt én setning
- •Hvordan vil du nå skrive koden?
	- Prøv selv med blyant og papir! (3 minutt)
	- •Etterpå diskuter med nabo (3 minutt)

# Hvorfor blir følgende løsning feil?

```
if alder<3:
   print("Lek i lekegrinda")
```

```
if alder<6:
   print("Lek i skogen")
```
# Løsning med kombinert uttrykk

if alder<3: print("Lek i lekegrinda")

```
if alder<6 and alder>3:
   print("Lek i skogen")
```
#### Løsning med **else-if**

```
if alder<3:
   print("Lek i lekegrinda")
else:
   if alder<6:
     print("Lek i skogen")
```
#### Løsning med **elif**

```
if alder<3:
   print("Lek i lekegrinda")
elif alder<6:
   print("Lek i skogen")
```
#### Og hvorfor går ikke den motsatte **elif**?

```
if alder<6:
   print("Lek i skogen")
elif alder<3:
   print("Lek i lekegrinda")
```
#### Løsning med nøsting

```
if alder<6:
   if alder<3: 
     print("Lek i lekegrinda")
   else: 
     print("Lek i skogen")
```
# Plan for dagen

- Hvordan én enkelt linje utføres:
	- •Datatyper
	- •Evaluering av uttrykk og funksjoner
- Hvordan et helt program utføres:
	- Kodeflyt fra linje til linje
	- Prosedyrer
- •Sjekke antagelser og tolke feilmeldinger

#### Vi trenger mer struktur!

- Vi har frem til nå skrevet programmer linje for linje nedover i en fil
- Realistiske program er imidlertid ofte tusener eller millioner av linjer!
	- •Ingen kan ha oversikt over en flat liste på mange tusen (eller millioner) av linjer
- Et første nivå av strukturering er subrutine: en navngitt blokk med kodelinjer, som kan kalles og tilpasses

## Ulike versjoner av subrutiner

- Subrutiner kommer i ulike versjoner, av gradvis økende kompleksitet
- Vi vil introdusere de involverte aspektene stegvis
	- I dag: Prosedyre **uten** parametre og returverdi
	- •Om to uker: Prosedyre med parametre
	- Om to uker: Funksjon med returverdi
	- Litt senere i høst: **Instans**-metode (OO)

#### Hvordan kan en prosedyre se ut

def **mittProsedyreNavn**(): *kodelinje1 kodelinje2*

...

For å kjøre alle kodelinjene i prosedyren ("*kalle* prosedyren"):

**mittProsedyreNavn**()

## Eksempel på prosedyre: kodeblokk

 print("Jeg sier dette bare en gang!") print("Da var jeg ferdig!")

## Eksempel på prosedyre: navn

 def giBeskjed(): print("Jeg sier dette bare en gang!") print("Da var jeg ferdig!")

## Eksempel på prosedyre: kall

```
 def giBeskjed():
      print("Jeg sier dette bare en gang!")
     print("Da var jeg ferdig!")
public static void p arguments \mathcal{L} arguments \mathcal{L} arguments \mathcal{L} arguments \mathcal{L} giBeskjed()
```
## Kontrollflyt og metoder

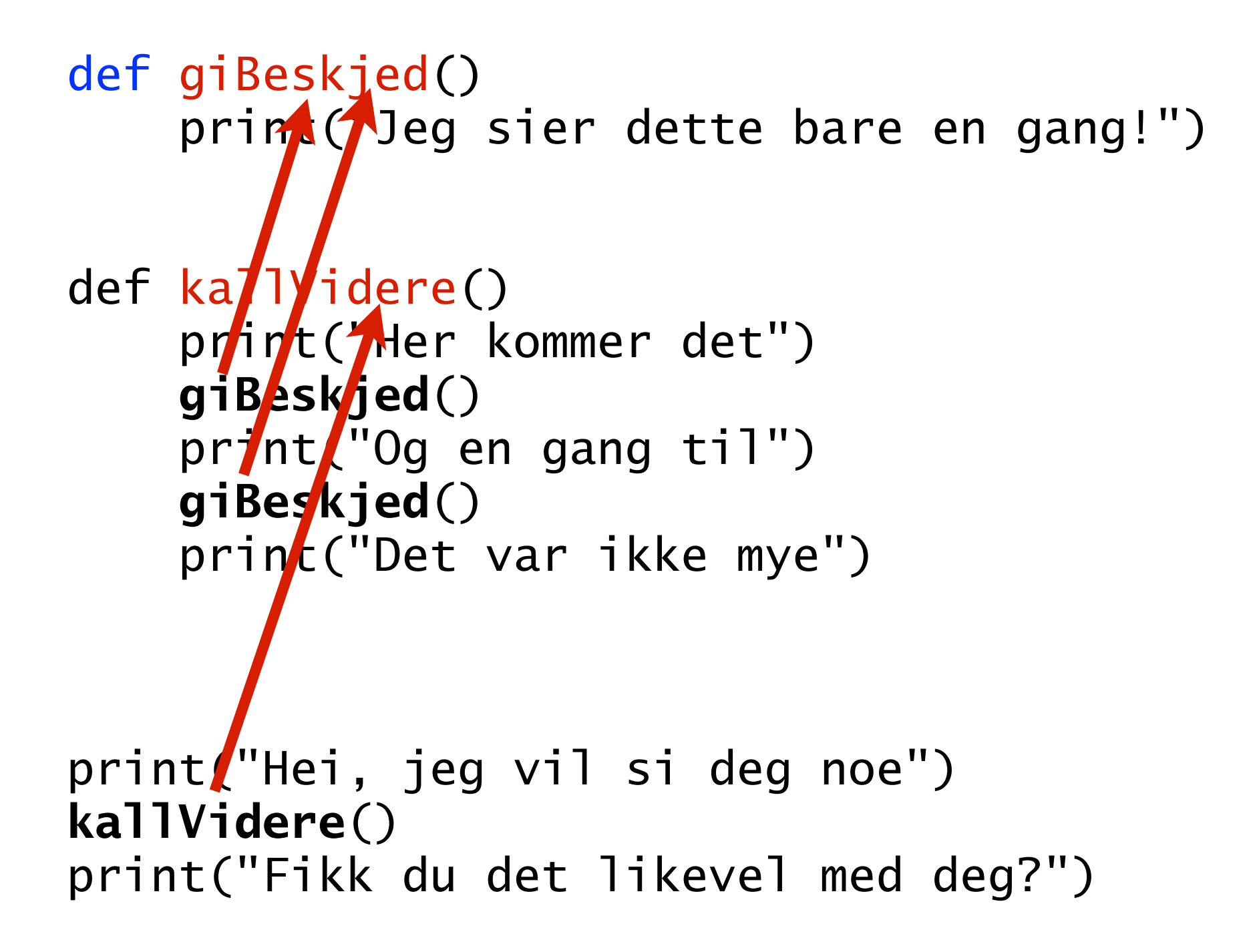

## Kontrollflyt og metoder

```
def giBeskjed()
     print("Jeg sier dette bare en gang!")
```

```
def kallVidere()
      print("Her kommer det")
 giBeskjed()
      print("Og en gang til")
 giBeskjed()
      print("Det var ikke mye")
```

```
print("Hei, jeg vil si deg noe")
kallVidere()
    print("Fikk du det likevel med deg?")
```
# Kontrollflyt og metoder

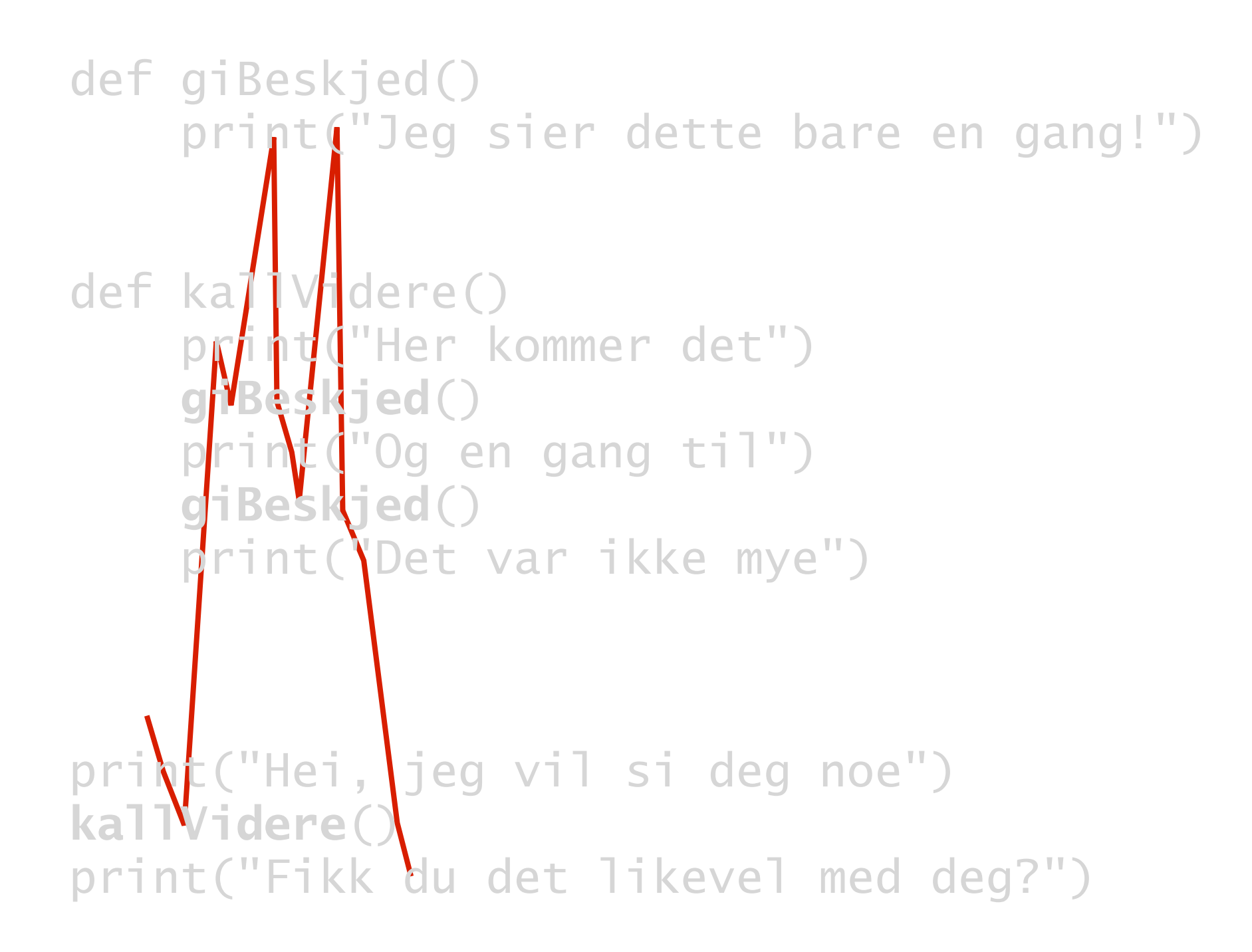

#### Hva skrives ut her?

```
def p1():
     print("B")
     print("C")
```

```
def p2():
     p1()
     print("A")
```
p1() p2()

#### Konklusjon

- •*Programsetninger* består av *uttrykk* som evaluerer til *verdier* ifølge helt presise regler
- •En verdi er alltid av en bestemt *datatype*, f.eks. heltall, flyttall, tekst eller boolsk verdi
- •*Kodeflyt* er presist definert etter stort sett enkle regler (for påfølgende linjer, beslutninger, *prosedyrer* osv)